$1141$ 

[This question paper contains 4 printed pages.]

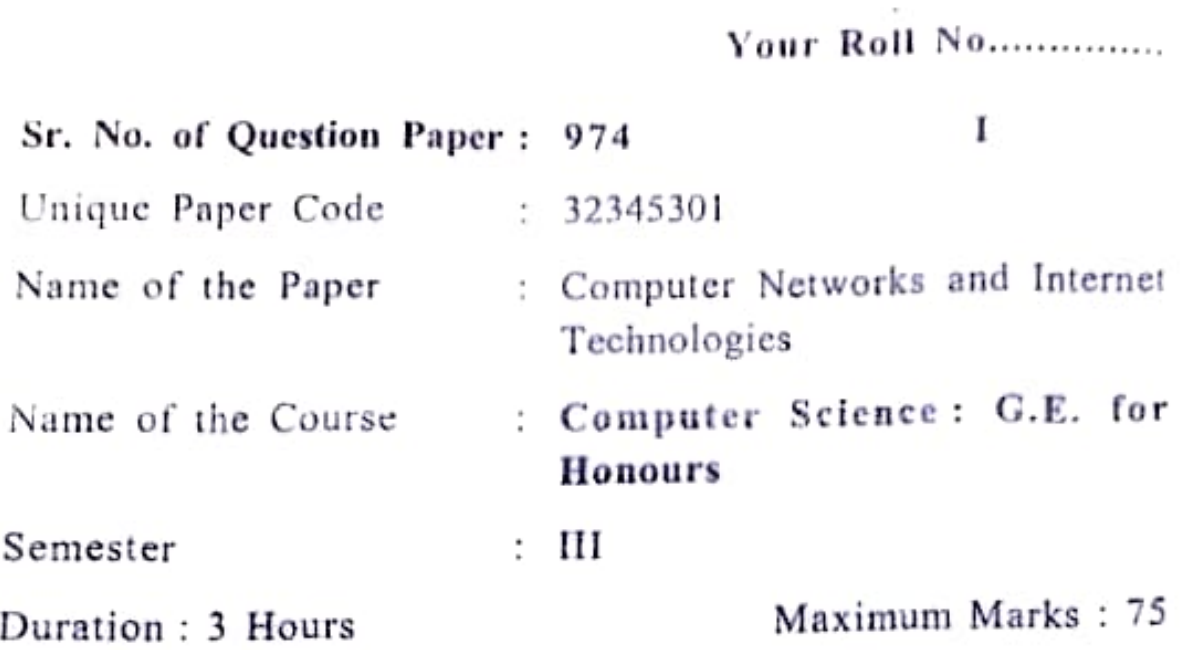

## nstructions for Candidates

- Write your Roll No. on the top inmediately on receipt ot  $1$ this question paper,
- All questions in 'Section A' are compulsory. 2.
- . Attempt any five questions from "Section B°.
- 4. Parts of a question should be answered together.

## Section A

- i) ldentify a layer of the OST model responsibie for the 1. following functions
	- (a) Route Determination
	- (b) Interface to Transmission Media
	- (c) Providing access for the end user
	- $(2)$ (d) Flow control
		- P.T.O

974

 $\overline{2}$ 

(ii) Differentiate between the terms Internet and Intranet.

(iii) List any two advantages of a multipoint connection over a point-to-point connection. (2)

- $(iv)$  Differentiate between TCP and UDP.  $(2)$
- (v) Define Functions in JavaScript. How are these different from methods? (2)
- (vi) Differentiate between Break and Continue statements with suitable example. (2)
- (vii) Differentiate between Alert and Confirm dialogue  $boxes.$  (2)
- (vii) Explain any two attributes of Table tag with example in  $HTML$ .  $(2)$
- (ix) What is the significance of the twisting in twisted pair  $\mathsf{cable?}$  (2)
- (x) Differentiate between Hub and Repeater. (2)
- (xi) List any two advantages of star topology in computer (2) networks.
- (xii) What is the difference between ordered and unordered list? Write HTML statement to display ordered list.

(3)

(2)

974

## Section B

2. (a) Explain functions of Transport Layer in the OSI  $model.$  (5)

(b) Identify components of a data communication system.

(5)

- 3. (a) Define TELNET. Illustrate Remote Log-in using TELNET with the help of a diagram.  $(5)$ 
	- (b) What are the advantages of Fiber Optics over Copper  $(5)$ as a transmission medium?
- 4. (a) Create a Registration Form for admission in a college with *Input Type*, *Select* and *Text Area* commands in  $(5)$  $HTML.$  (5)
	- (b) Create an HTML document containing Roll Number,<br>  $\text{tr}(\mathbf{b})$  ctudent's name and Grades in a tabular form. (5) student's name and Grades in a tabular form.
- 5. (a) What do you understand by Events in JavaScript ? Write any three JavaScript event handlers with brief (5) explanation.
	- (b) Write a program that creates an HTML page accepting the name of user. Add a button to the page, on clicking (5) which, the user should be greeted.

P.T.O.

(5)

- (b) Create an HTML form that displays two text boxes and two radio buttons. The first text box accepts a numeri value. Write a JavaScript code such that:
	- (i) If the first radio button is checked, the second text box should display the double value of the number entered in the first text box.
	- (ii) If second radio button is checked, the second text box should display the square of the number entered in the first text box. (5)
- (a) Explain logical operators with their syutax in JavaScript. (5) 7
	- (b) Discuss the different ways to apply a style sheet to an  $UTMI$  document using examples. (5) HTML document using examples.
- 8. Write short notes on the followings (any two) :
	- (a) Radio Waves
	- (b) Real-time Confcrencing
	- (c) Bridge
	- (d) Uniform Resource Locator (10)